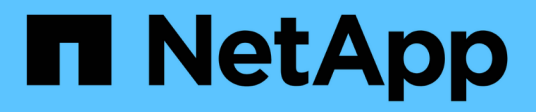

## **Linee guida per gli elementi di base WFA**

OnCommand Workflow Automation 5.0

NetApp April 19, 2024

This PDF was generated from https://docs.netapp.com/it-it/workflow-automation-50/workflows/referenceguidelines-for-sql-in-wfa.html on April 19, 2024. Always check docs.netapp.com for the latest.

# **Sommario**

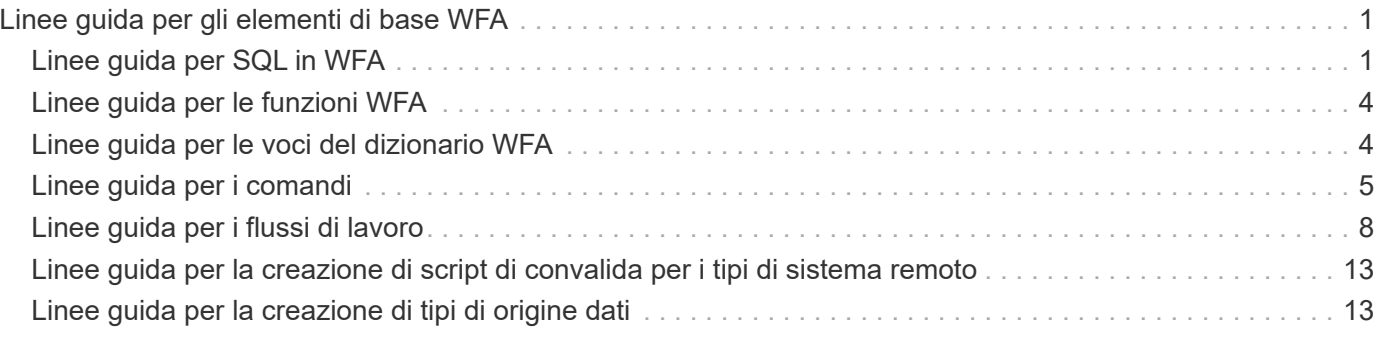

# <span id="page-2-0"></span>**Linee guida per gli elementi di base WFA**

È necessario conoscere le linee guida per l'utilizzo degli elementi di base per l'automazione del flusso di lavoro.

## <span id="page-2-1"></span>**Linee guida per SQL in WFA**

È necessario conoscere le linee guida per l'utilizzo di SQL in OnCommand Workflow Automation (Wfa) per scrivere query SQL per Wfa.

SQL viene utilizzato nei seguenti punti di WFA:

- Query SQL per popolare gli input dell'utente per la selezione
- Query SQL per la creazione di filtri per filtrare gli oggetti di un tipo di voce dizionario specifico
- Dati statici nelle tabelle del database del parco giochi
- Tipo di origine dati personalizzata di tipo SQL in cui i dati devono essere estratti da un'origine dati esterna, ad esempio un database di gestione della configurazione personalizzato (CMDB).
- Query SQL per script di prenotazione e verifica

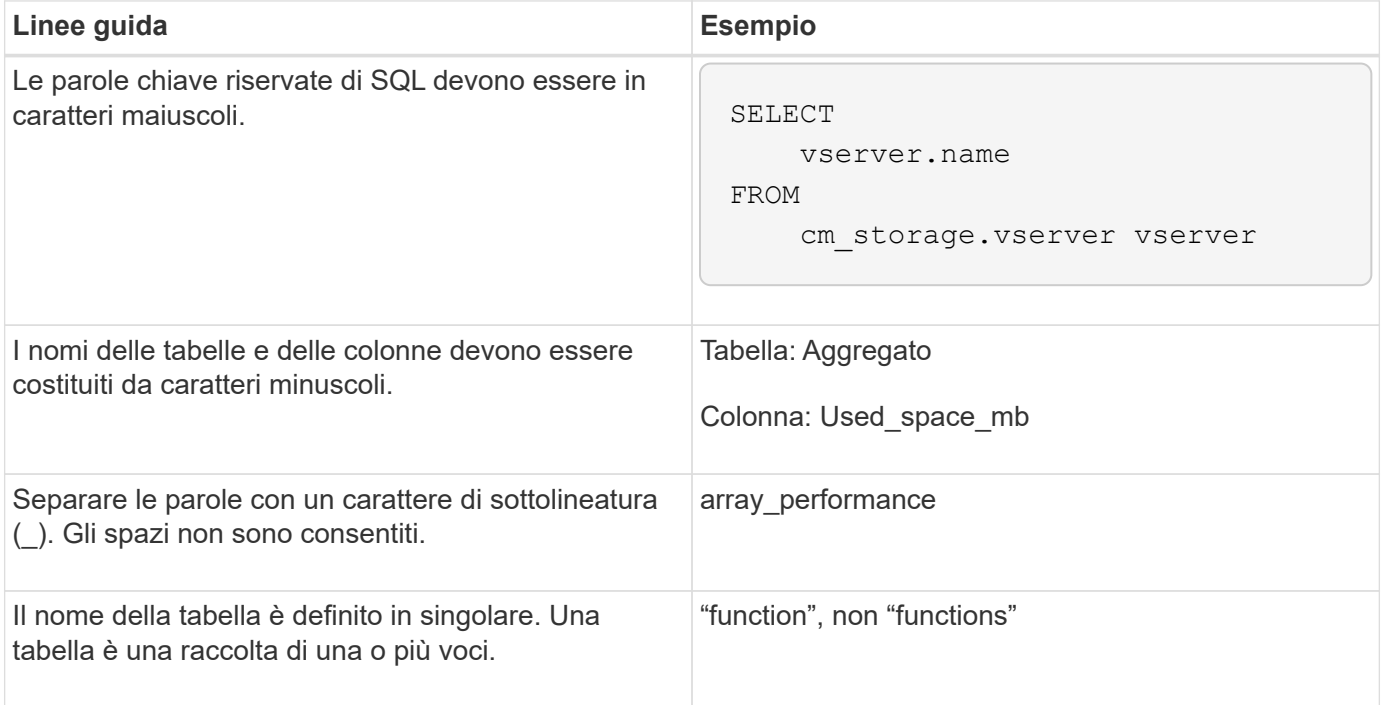

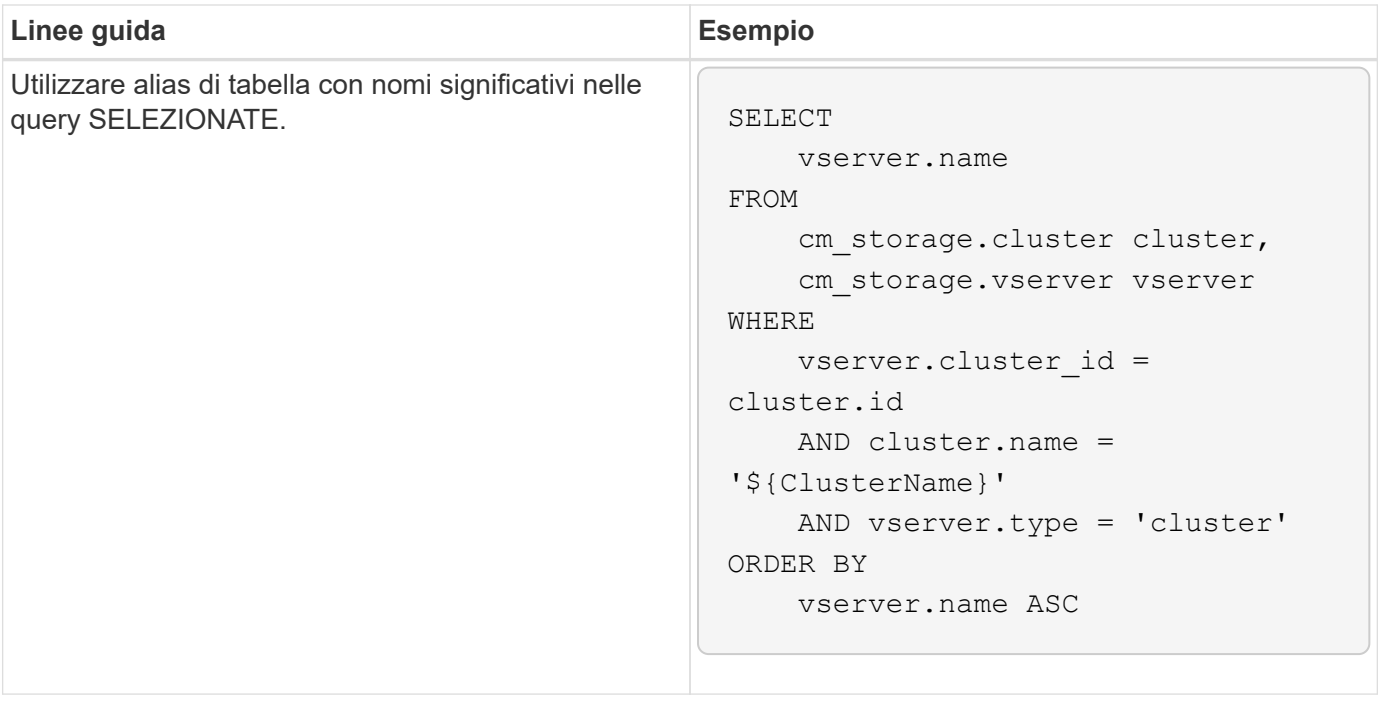

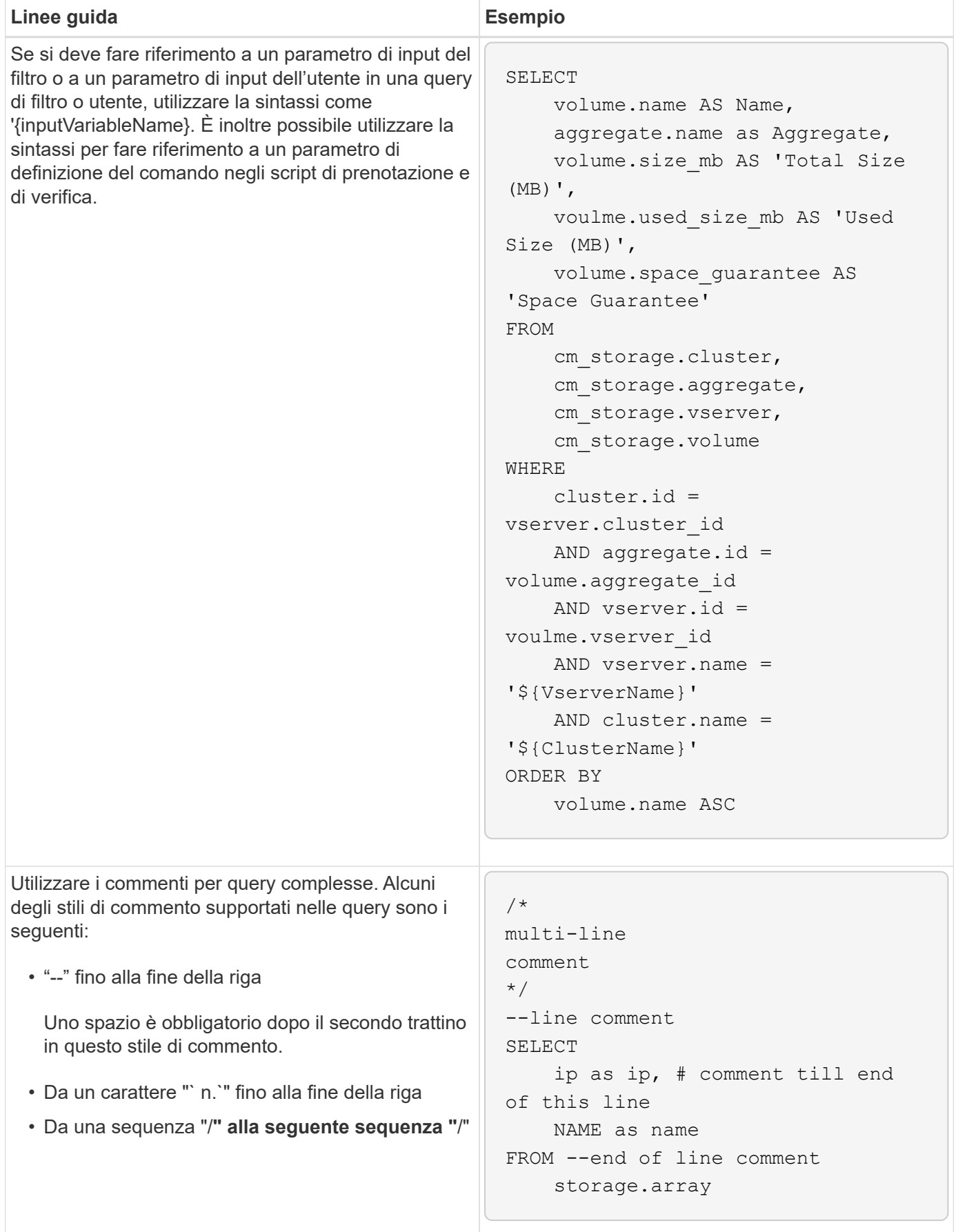

## <span id="page-5-0"></span>**Linee guida per le funzioni WFA**

È possibile creare funzioni per incapsulare la logica comunemente utilizzata e più complessa in una funzione denominata, quindi riutilizzare la funzione come valori dei parametri di comando o valori dei parametri di filtro in OnCommand Workflow Automation (Wfa).

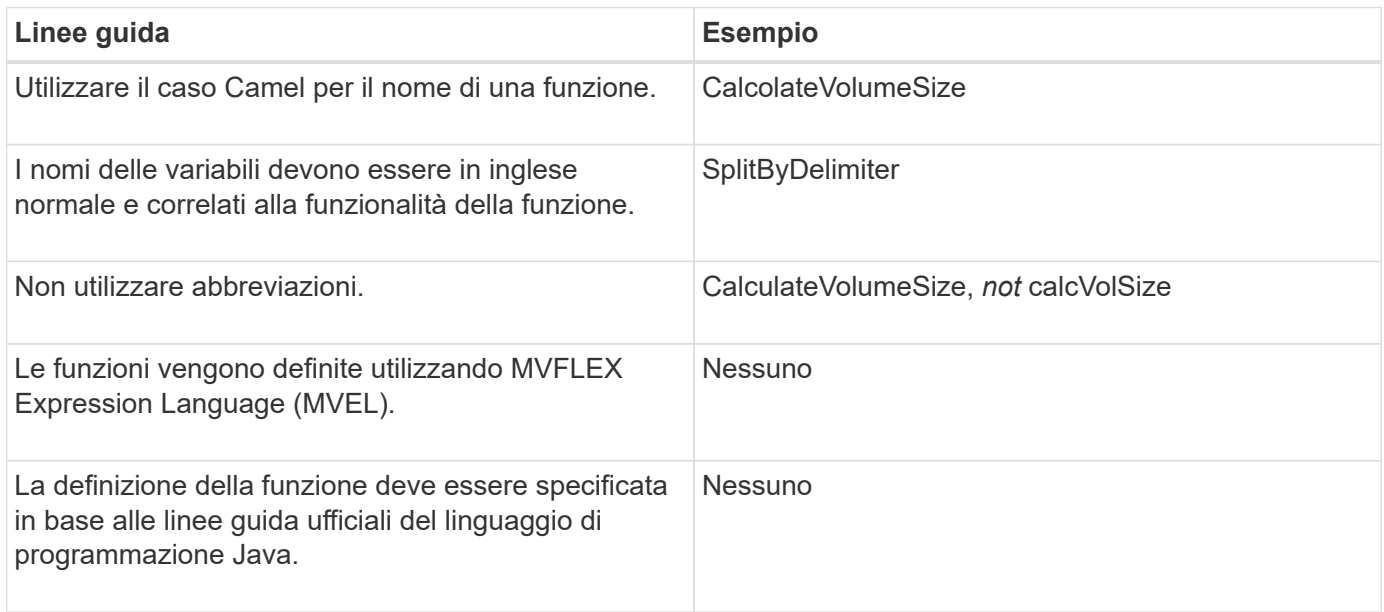

### <span id="page-5-1"></span>**Linee guida per le voci del dizionario WFA**

È necessario conoscere le linee guida per la creazione di voci dizionario in OnCommand Workflow Automation (WFA).

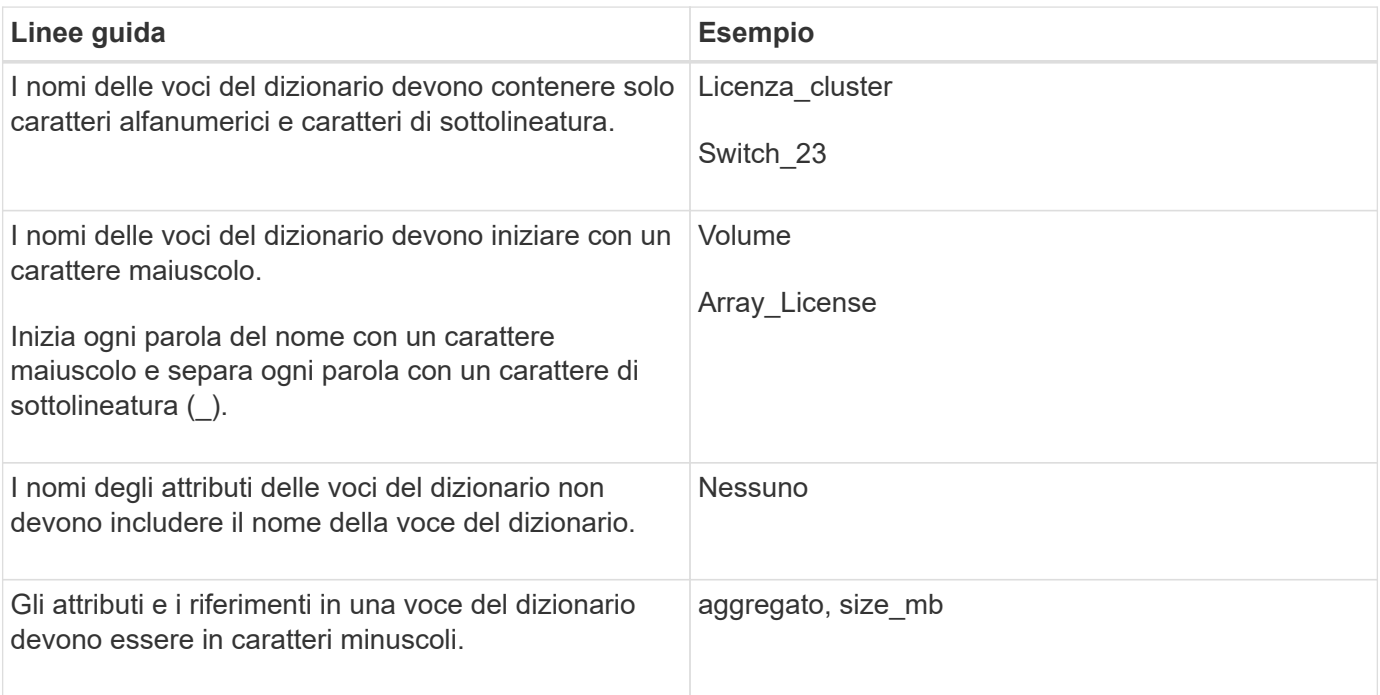

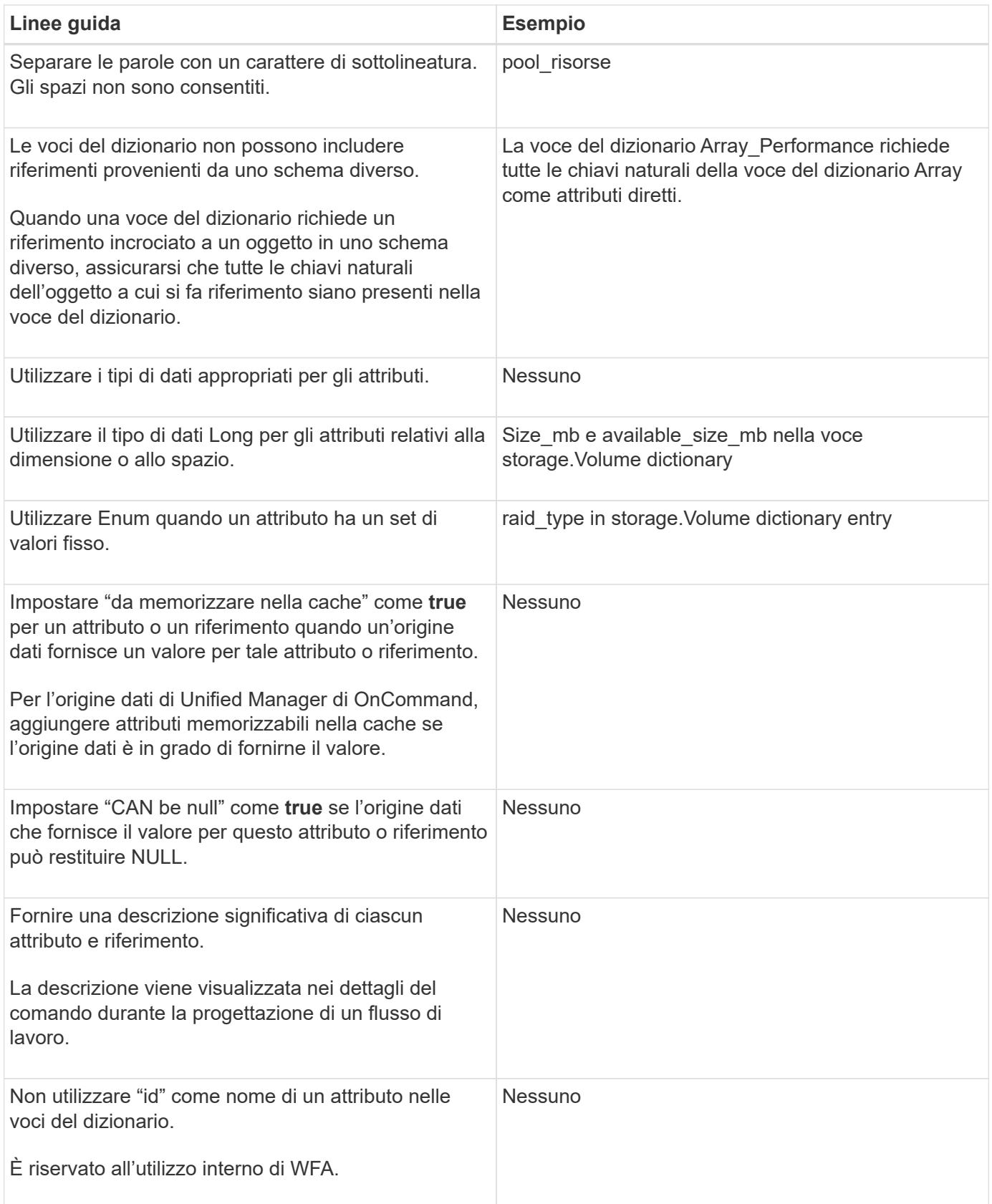

## <span id="page-6-0"></span>**Linee guida per i comandi**

È necessario conoscere le linee guida per la creazione dei comandi in OnCommand

#### Workflow Automation (Wfa).

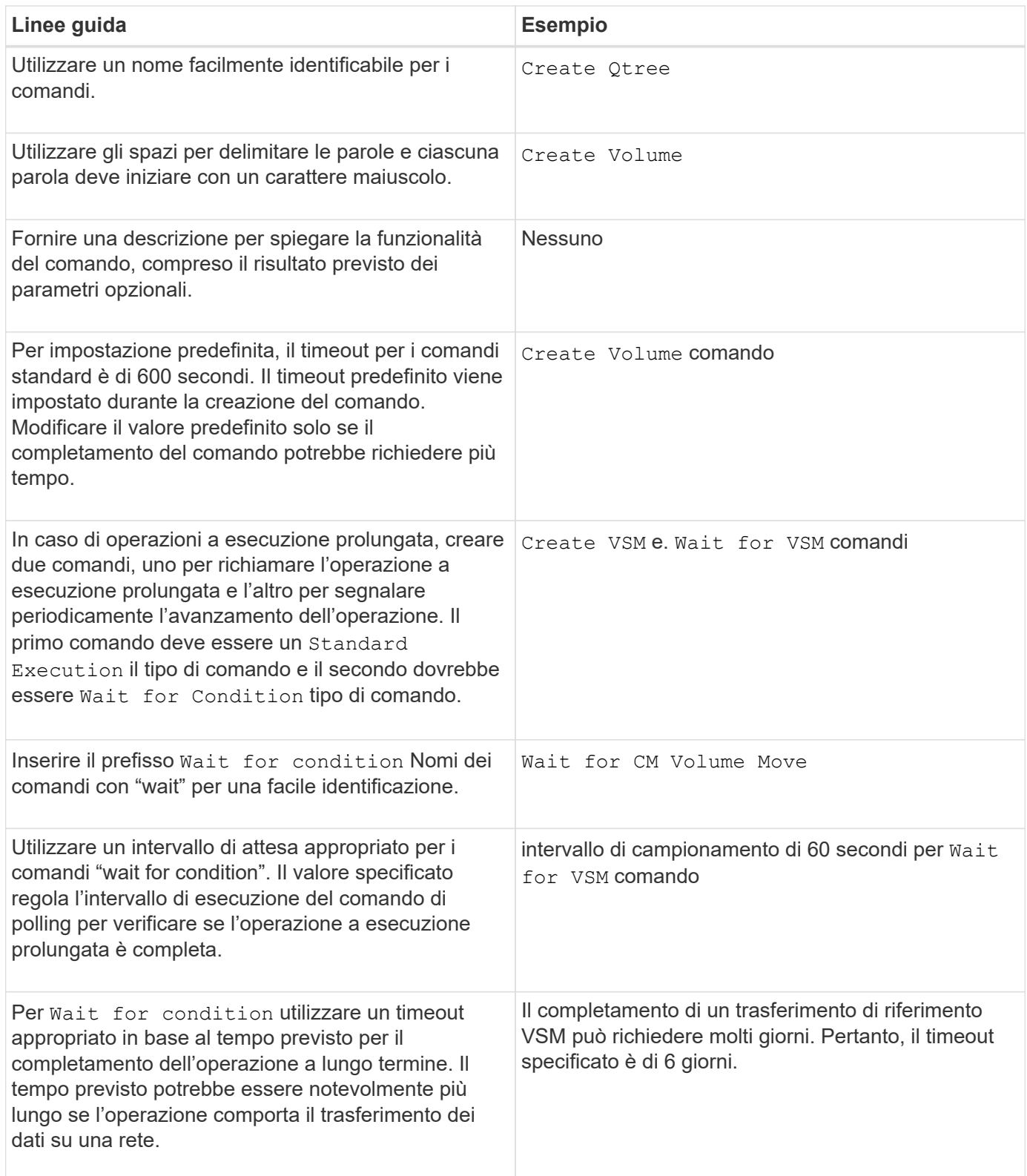

#### **Rappresentazione di stringhe**

La rappresentazione stringa di un comando visualizza i dettagli di un comando in una progettazione del flusso di lavoro durante la pianificazione e l'esecuzione. Nella rappresentazione stringa di un comando possono essere utilizzati solo i parametri del comando.

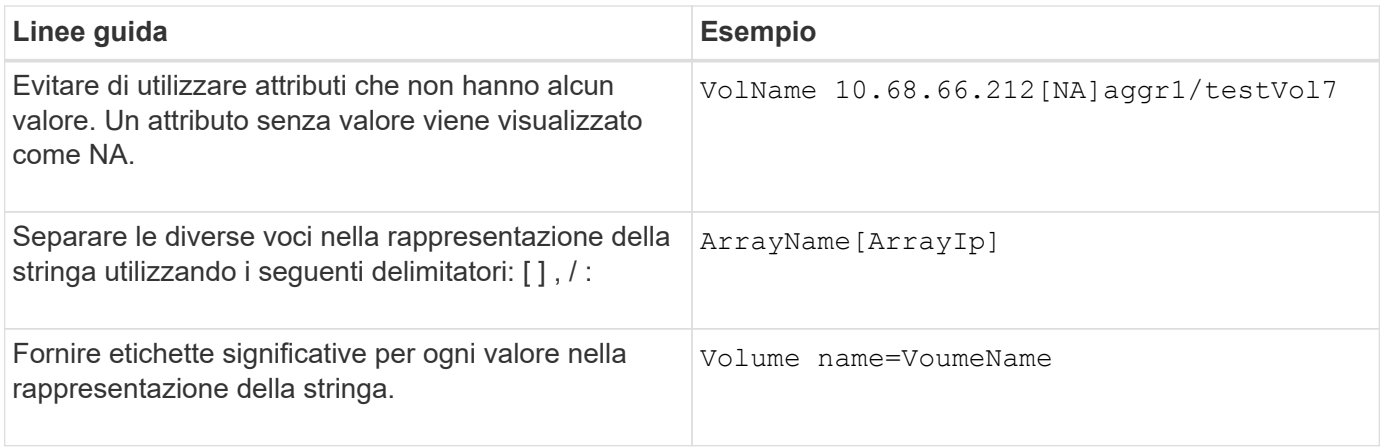

#### **Linguaggio di definizione dei comandi**

I comandi possono essere scritti utilizzando i seguenti linguaggi di scripting supportati:

- PowerShell
- Perl

#### **Definizione del parametro del comando**

I parametri dei comandi sono descritti in base a Nome, Descrizione, tipo, un valore predefinito per il parametro e se il parametro è obbligatorio. Il tipo di parametro può essere String, Boolean, Integer, Long, Double, Enum, DateTime, Capacity, Array, Hashtable, Password o XmlDocument. Sebbene i valori per la maggior parte dei tipi siano intuitivi, i valori per Array e Hashtable devono essere in un formato particolare, come descritto nella tabella seguente:

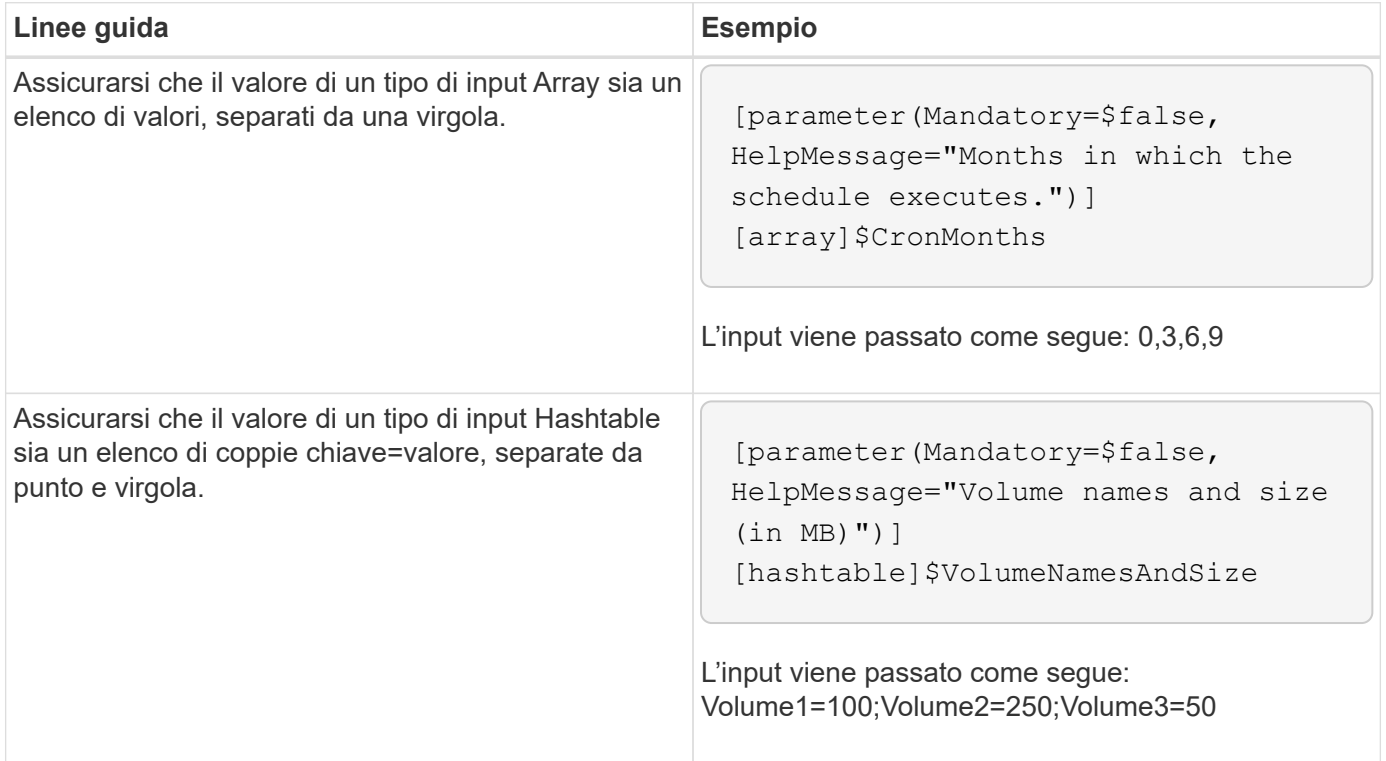

### <span id="page-9-0"></span>**Linee guida per i flussi di lavoro**

È necessario conoscere le linee guida per la creazione o la modifica di un flusso di lavoro predefinito per OnCommand Workflow Automation (WFA).

#### **Linee guida generali**

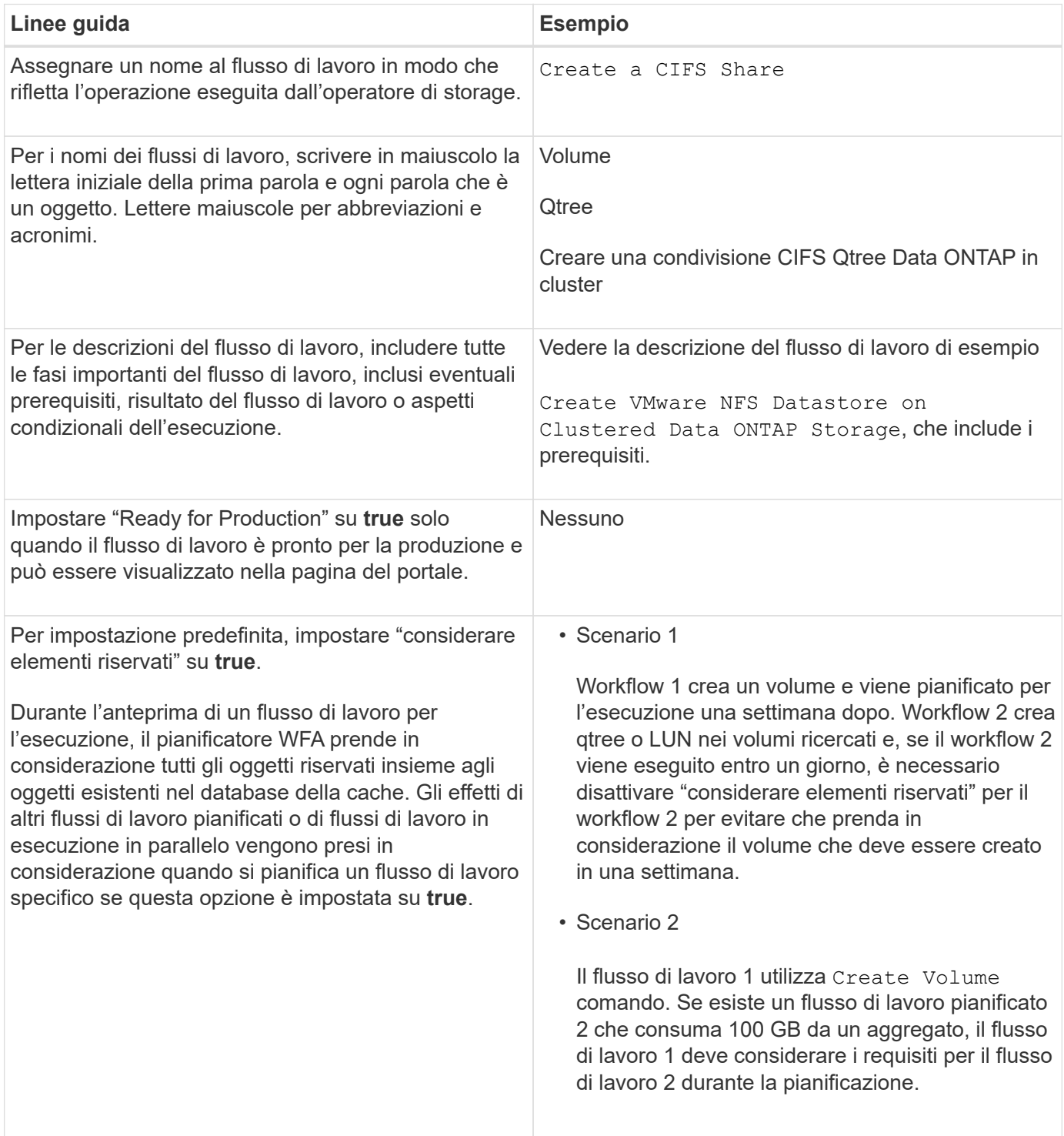

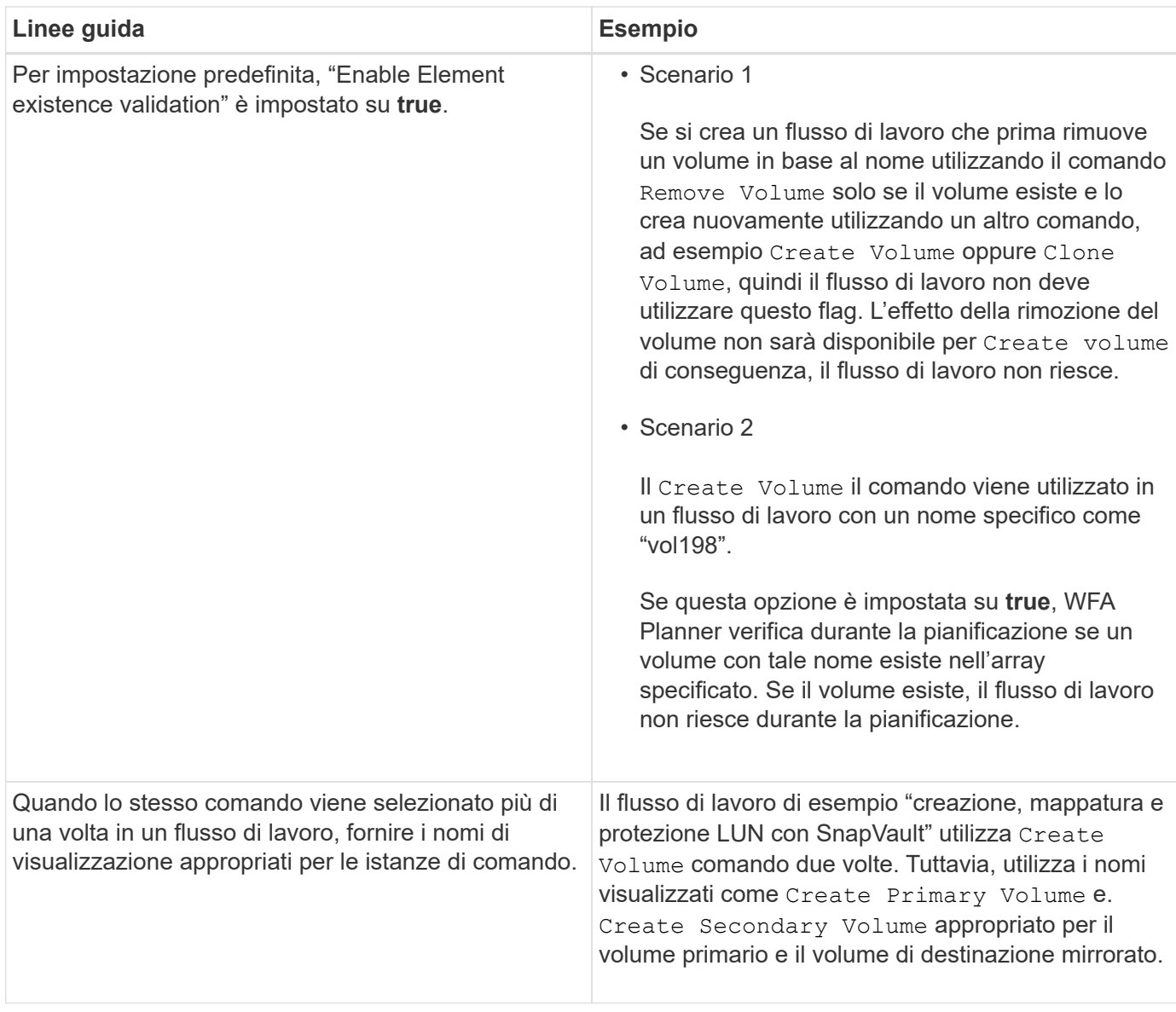

### **Input dell'utente**

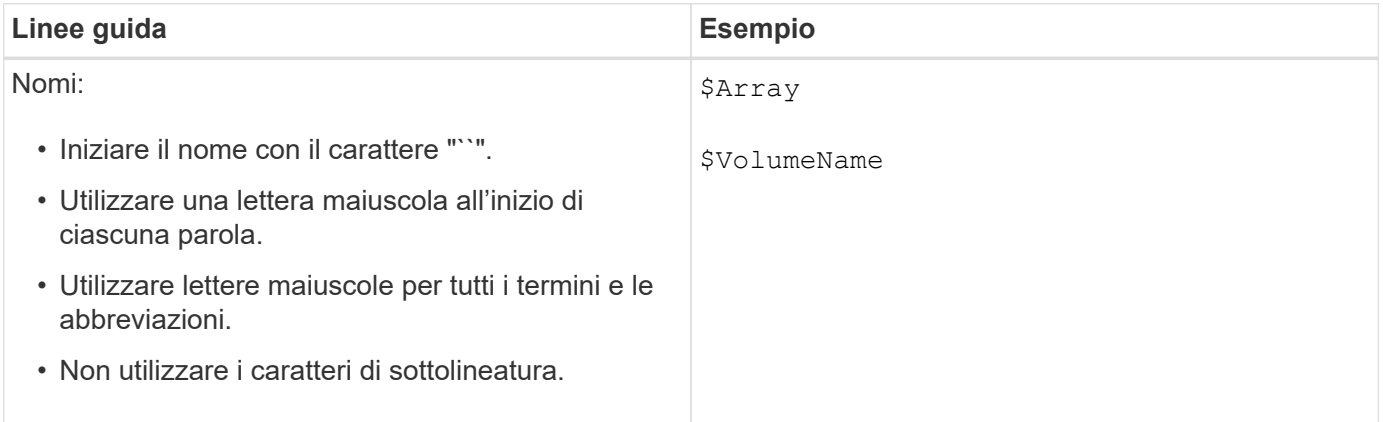

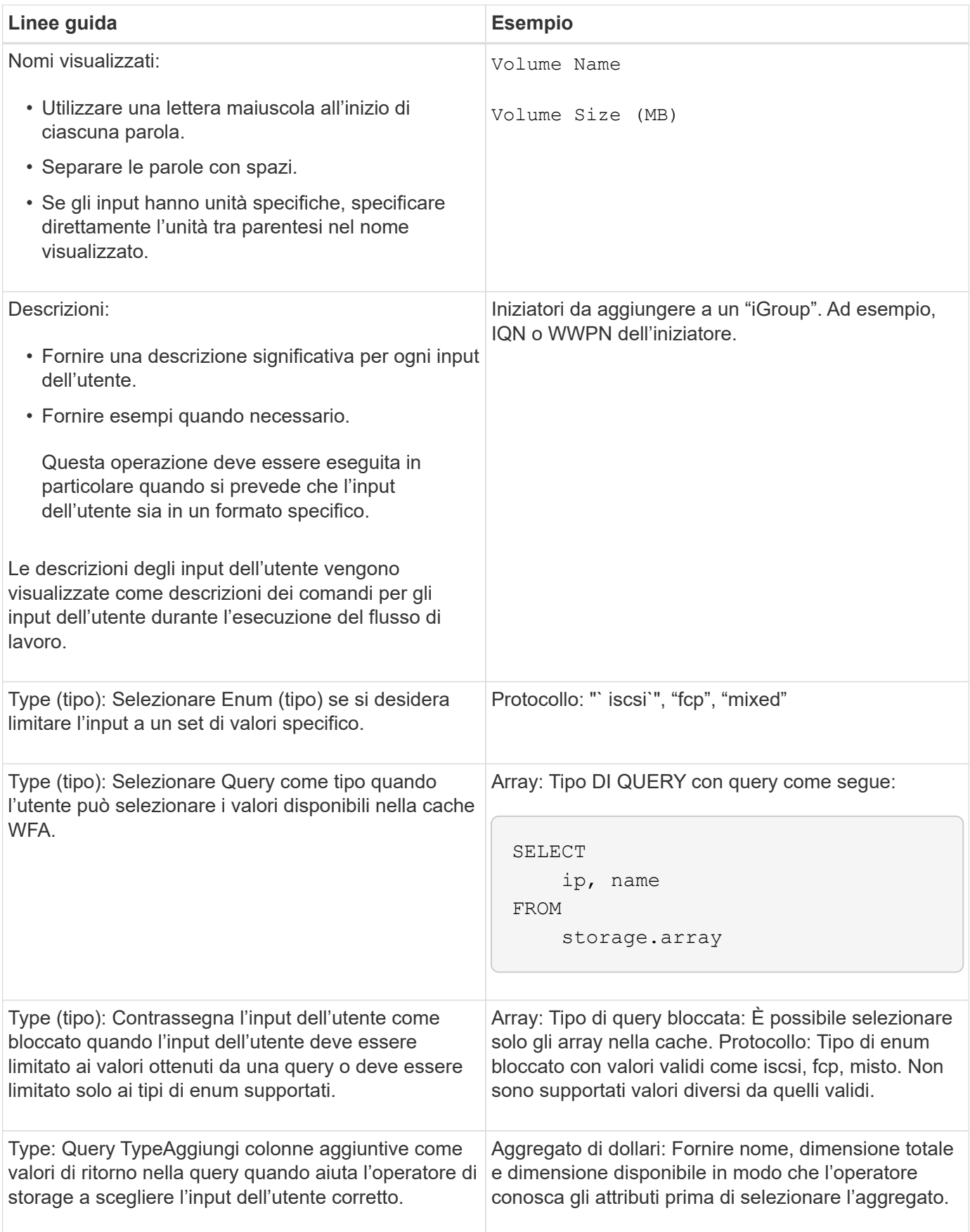

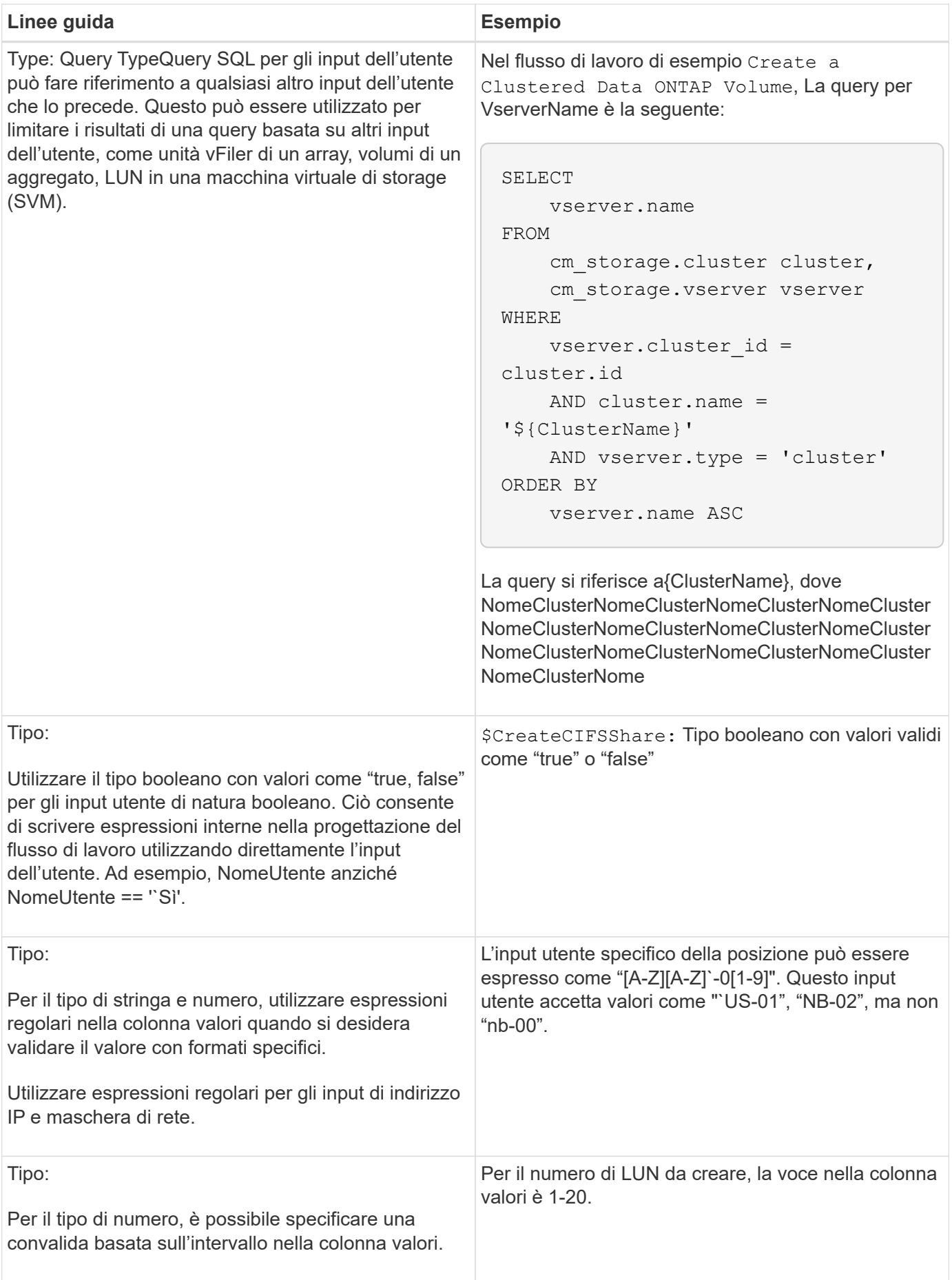

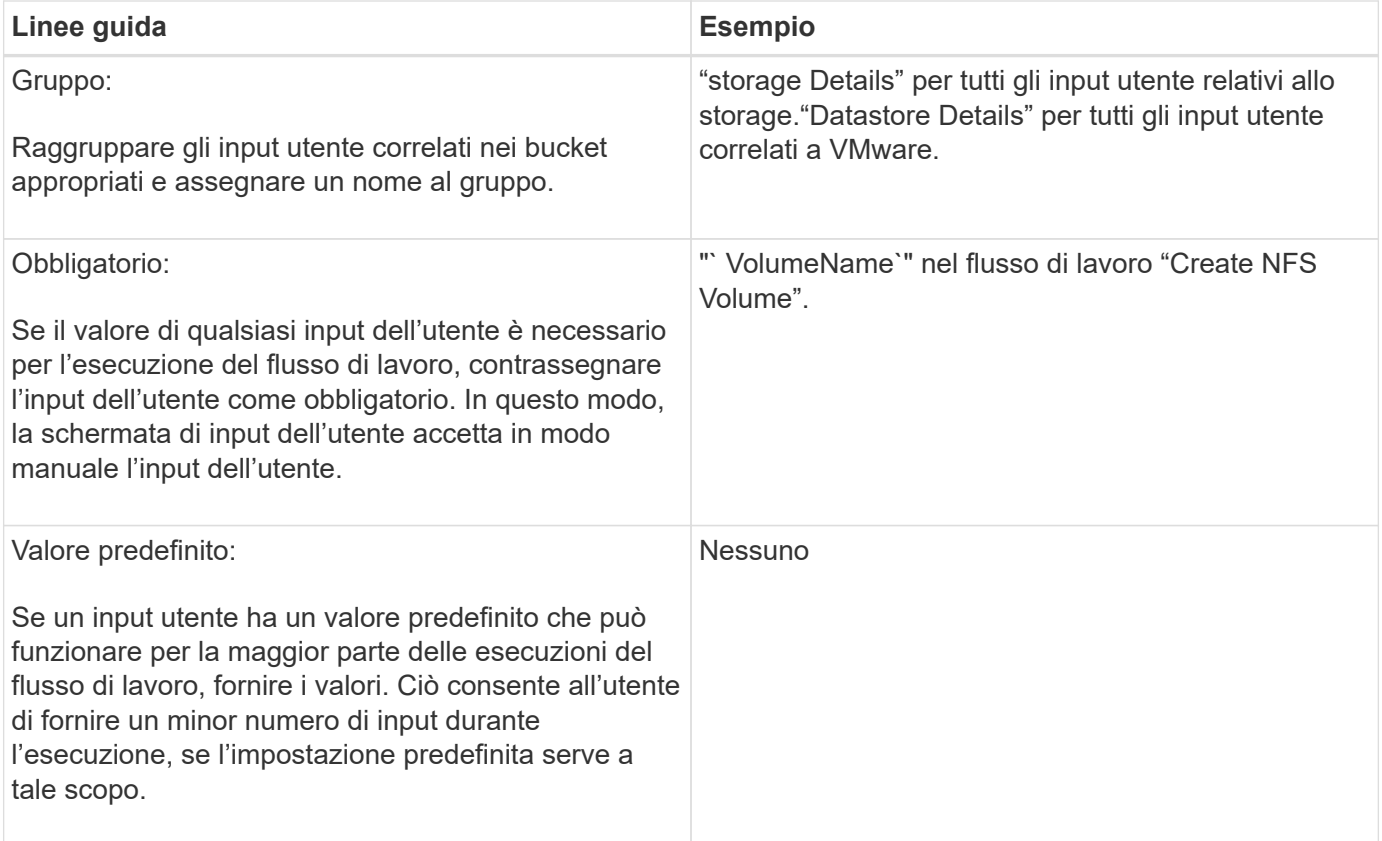

### **Costanti, variabili e parametri di ritorno**

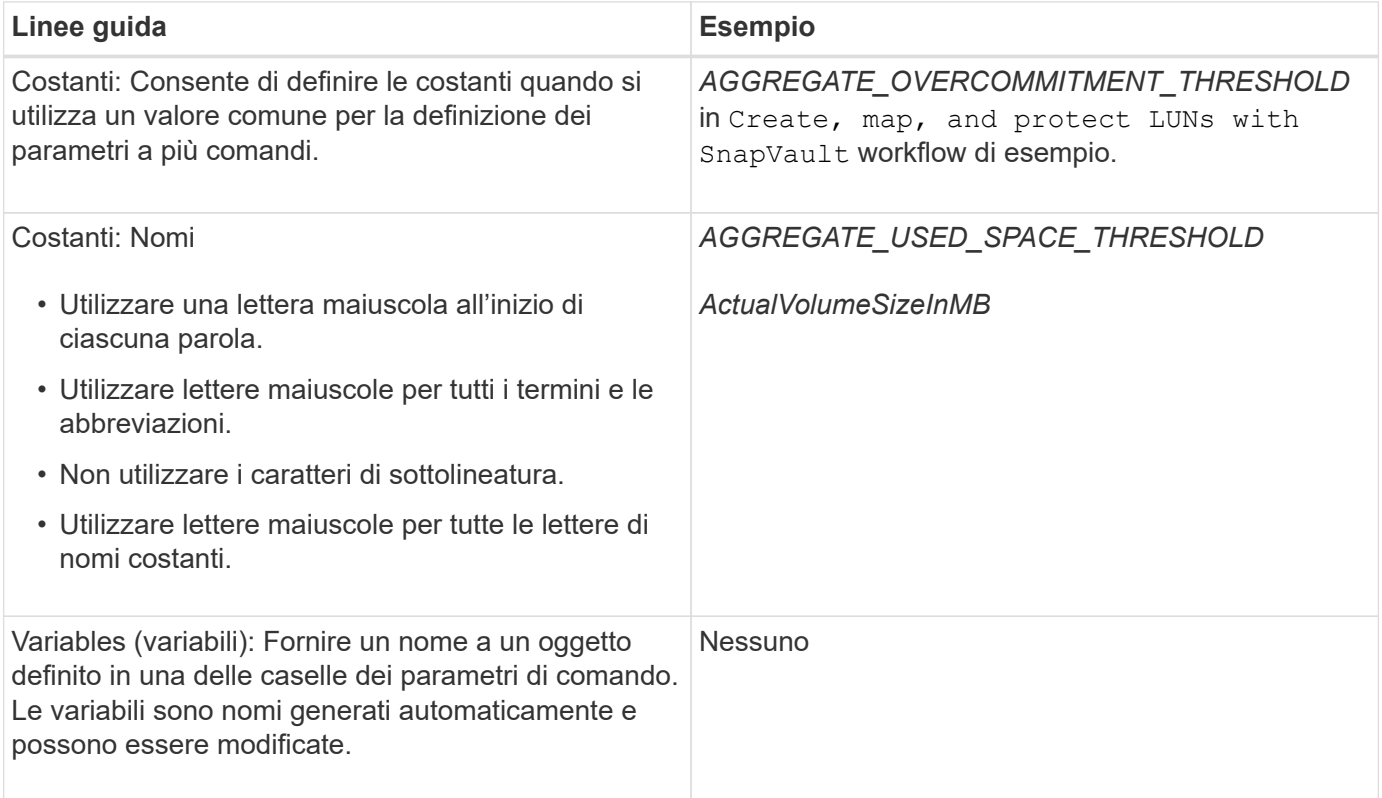

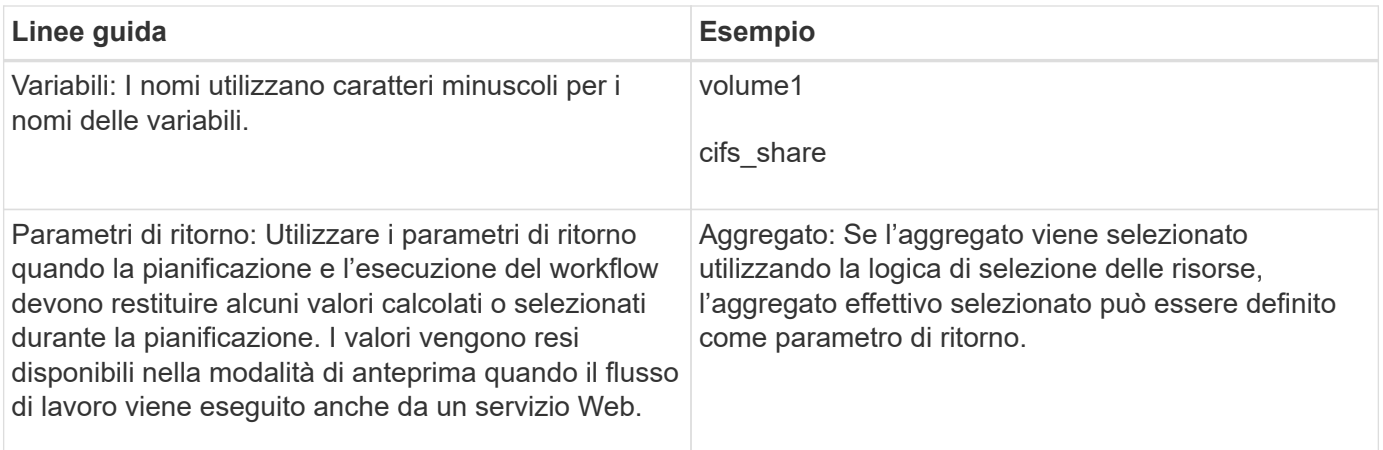

### <span id="page-14-0"></span>**Linee guida per la creazione di script di convalida per i tipi di sistema remoto**

È necessario conoscere le linee guida per la creazione di script di convalida utilizzati per testare i tipi di sistema remoto definiti in OnCommand Workflow Automation (Wfa).

- Lo script Perl creato deve essere simile allo script di esempio fornito nella finestra Validation script (script di convalida).
- L'output dello script di convalida deve essere simile a quello dello script di esempio.

#### **Script di convalida di esempio**

```
# Check connectivity.
# Return 1 on success.
# Return 0 on failure and set $message
sub checkCredentials {
my ($host, $user, $passwd, $protocol, $port, $timeout) = @_;
#
# Please add the code to check connectivity to $host using $protocol here.
#
return 1;
}
```
### <span id="page-14-1"></span>**Linee guida per la creazione di tipi di origine dati**

È necessario conoscere le linee guida per la creazione di tipi di origine dati utilizzati per definire origini dati personalizzate per OnCommand Workflow Automation (Wfa).

È possibile definire un tipo di origine dati utilizzando uno dei seguenti metodi:

- SQL: È possibile utilizzare le linee guida SQL di Wfa per definire query selezionate da origini dati basate su un database esterno.
- SCRIPT: È possibile scrivere uno script PowerShell che fornisce i dati per uno schema specifico di voci del

dizionario.

Le linee guida per la creazione dei tipi di origine dati sono le seguenti:

- Per creare lo script, è necessario utilizzare il linguaggio PowerShell.
- Lo script PowerShell deve fornire l'output per ogni voce del dizionario nella directory di lavoro corrente.
- I file di dati devono essere denominati dictionary\_entry.csv, dove il nome della voce del dizionario deve essere in caratteri minuscoli.

Il tipo di origine dati predefinito che raccoglie informazioni da Performance Advisor utilizza un tipo di origine dati basato SU SCRIPT. I file di output sono denominati array performance.csv e. aggregate performance.csv.

• Il file .csv deve includere il contenuto nell'ordine esatto degli attributi delle voci del dizionario.

Una voce del dizionario include gli attributi nel seguente ordine: Array\_ip, data, giorno, ora, cpu\_busy, total\_ops\_per\_sec, disk\_throughput\_per\_sec.

Lo script PowerShell aggiunge i dati a . csv file nello stesso ordine.

```
$values = get-Array-CounterValueString ([REF]$data)
Add-Content $arrayFile ([byte[]][char[]] "\N
t$arrayIP't$date't$day't$hour't$values'n")
```
- È necessario utilizzare la codifica per garantire che l'output dei dati dallo script sia caricato correttamente nella cache WFA.
- Utilizzare il pulsante N. durante l'immissione di un valore nullo in .csv file.

#### **Informazioni sul copyright**

Copyright © 2024 NetApp, Inc. Tutti i diritti riservati. Stampato negli Stati Uniti d'America. Nessuna porzione di questo documento soggetta a copyright può essere riprodotta in qualsiasi formato o mezzo (grafico, elettronico o meccanico, inclusi fotocopie, registrazione, nastri o storage in un sistema elettronico) senza previo consenso scritto da parte del detentore del copyright.

Il software derivato dal materiale sottoposto a copyright di NetApp è soggetto alla seguente licenza e dichiarazione di non responsabilità:

IL PRESENTE SOFTWARE VIENE FORNITO DA NETAPP "COSÌ COM'È" E SENZA QUALSIVOGLIA TIPO DI GARANZIA IMPLICITA O ESPRESSA FRA CUI, A TITOLO ESEMPLIFICATIVO E NON ESAUSTIVO, GARANZIE IMPLICITE DI COMMERCIABILITÀ E IDONEITÀ PER UNO SCOPO SPECIFICO, CHE VENGONO DECLINATE DAL PRESENTE DOCUMENTO. NETAPP NON VERRÀ CONSIDERATA RESPONSABILE IN ALCUN CASO PER QUALSIVOGLIA DANNO DIRETTO, INDIRETTO, ACCIDENTALE, SPECIALE, ESEMPLARE E CONSEQUENZIALE (COMPRESI, A TITOLO ESEMPLIFICATIVO E NON ESAUSTIVO, PROCUREMENT O SOSTITUZIONE DI MERCI O SERVIZI, IMPOSSIBILITÀ DI UTILIZZO O PERDITA DI DATI O PROFITTI OPPURE INTERRUZIONE DELL'ATTIVITÀ AZIENDALE) CAUSATO IN QUALSIVOGLIA MODO O IN RELAZIONE A QUALUNQUE TEORIA DI RESPONSABILITÀ, SIA ESSA CONTRATTUALE, RIGOROSA O DOVUTA A INSOLVENZA (COMPRESA LA NEGLIGENZA O ALTRO) INSORTA IN QUALSIASI MODO ATTRAVERSO L'UTILIZZO DEL PRESENTE SOFTWARE ANCHE IN PRESENZA DI UN PREAVVISO CIRCA L'EVENTUALITÀ DI QUESTO TIPO DI DANNI.

NetApp si riserva il diritto di modificare in qualsiasi momento qualunque prodotto descritto nel presente documento senza fornire alcun preavviso. NetApp non si assume alcuna responsabilità circa l'utilizzo dei prodotti o materiali descritti nel presente documento, con l'eccezione di quanto concordato espressamente e per iscritto da NetApp. L'utilizzo o l'acquisto del presente prodotto non comporta il rilascio di una licenza nell'ambito di un qualche diritto di brevetto, marchio commerciale o altro diritto di proprietà intellettuale di NetApp.

Il prodotto descritto in questa guida può essere protetto da uno o più brevetti degli Stati Uniti, esteri o in attesa di approvazione.

LEGENDA PER I DIRITTI SOTTOPOSTI A LIMITAZIONE: l'utilizzo, la duplicazione o la divulgazione da parte degli enti governativi sono soggetti alle limitazioni indicate nel sottoparagrafo (b)(3) della clausola Rights in Technical Data and Computer Software del DFARS 252.227-7013 (FEB 2014) e FAR 52.227-19 (DIC 2007).

I dati contenuti nel presente documento riguardano un articolo commerciale (secondo la definizione data in FAR 2.101) e sono di proprietà di NetApp, Inc. Tutti i dati tecnici e il software NetApp forniti secondo i termini del presente Contratto sono articoli aventi natura commerciale, sviluppati con finanziamenti esclusivamente privati. Il governo statunitense ha una licenza irrevocabile limitata, non esclusiva, non trasferibile, non cedibile, mondiale, per l'utilizzo dei Dati esclusivamente in connessione con e a supporto di un contratto governativo statunitense in base al quale i Dati sono distribuiti. Con la sola esclusione di quanto indicato nel presente documento, i Dati non possono essere utilizzati, divulgati, riprodotti, modificati, visualizzati o mostrati senza la previa approvazione scritta di NetApp, Inc. I diritti di licenza del governo degli Stati Uniti per il Dipartimento della Difesa sono limitati ai diritti identificati nella clausola DFARS 252.227-7015(b) (FEB 2014).

#### **Informazioni sul marchio commerciale**

NETAPP, il logo NETAPP e i marchi elencati alla pagina<http://www.netapp.com/TM> sono marchi di NetApp, Inc. Gli altri nomi di aziende e prodotti potrebbero essere marchi dei rispettivi proprietari.